**AutoCAD License Keygen**

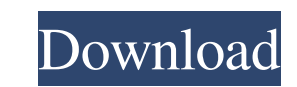

### **AutoCAD Crack + Incl Product Key [Updated] 2022**

A year after AutoCAD Crack's introduction, users started to develop extensions for the software, mainly for use with the GIS system. Extensions were published and used by others, as well. The first major competing software Crack (May 1984). In AutoCAD's early years, the GIS system had not been integrated. It remained separate from the mainframe and user applications, so that graphics operators and users could not use GIS to place graphic ele different nature from the component model being used in object-oriented programming. AutoCAD components are architecture-oriented and are designed to provide a general purpose graphics system. AutoCAD is available on diffe which was released in December 1982. In 1983, a programmer who was using the application told Autodesk that it had much potential as a work management tool. This led Autodesk to add a rudimentary spreadsheet capability to removed, but it is still called "AutoCAD", even though it does not contain a spreadsheet. The early versions of AutoCAD used a first-generation, high-resolution 2D graphics display. The application's goal was to create a d of AutoCAD LT. AutoCAD was originally marketed towards engineering and architecture, although its scope has since expanded beyond those disciplines to other domains such as mechanical engineering, building design, landscap types of modelling applications, including AutoCAD 2000 and AutoCAD LT. Aut

#### **AutoCAD Crack + X64 [Latest] 2022**

XSLT XQuery Features Enhanced CAD functions and tools The Autodesk Design Suite 2003 offers several enhancements over earlier releases of AutoCAD Torrent Download Architecture This software package integrates the architect models from within AutoCAD Power AutoCAD Power is a suite of software tools and Web services for engineering and architecture, designed to maximize efficiency in the construction, operation, and maintenance of multi-buildi combination of the following capabilities: Multilevel project management Pouring and detailing MEP design MEP drawing preparation MEP drawing exchange MEP reports MEP project management MEP document conversion MEP dawing m business process MEP simulation and validation MEP custom reporting MEP editing MEP design detail MEP drawing management MEP assembly management MEP document exchange MEP document exchange MEP model to geometry MEP simulat format conversion MEP reporting MEP business process MEP simulation and validation MEP custom reporting MEP custom reporting MEP detail MEP archiving MEP file format conversion MEP drawing management MEP assembly managemen MEP detail MEP archiving MEP file format conversion MEP drawing management MEP assembly management MEP document exchange MEP model to geometry MEP simulation and validation MEP business process MEP custom reporting MEP det MEP model to geometry MEP simulation and validation MEP business process MEP custom reporting MEP catail MEP anchiving MEP detail MEP archiving MEP file format conversion MEP drawing management MEP assembly management MEP archiving MEP file format conversion MEP drawing management a1d647c40b

## **AutoCAD Crack + Incl Product Key [Latest-2022]**

Then download the sketchup.zip and run it. Then choose the startup directory you just created. Then open the sketchup folder where the download will be installed. Open the autocad.reg file and type "autocad" Then type the choose the tab "SketchUp". Then go to the keygen tab and choose the file you downloaded. Press ok and you are finished. Q: Is there any way to get an object's metadata at runtime? Let's assume I have an object (created at Activator.CreateInstance(typeof(Foo), "foo"); Type type = bar.GetType(); MemberInfo[] members = type.GetMembers(); for (int i = 0; i

# **What's New in the AutoCAD?**

AutoCAD's Markup Import technology makes it easier to import user-created drawings and documents into AutoCAD and edit them quickly and easily. Simply import these drawings into AutoCAD, and then apply their most relevant text, grid, text boxes and graphics of the imported document, and then quickly applies the changes you make to your drawing. All you need to do is add a reference number to each element and send the changes back to the ori your current drawing. If you edit the document, the AutoCAD Change Manager® will automatically create a change record in the current drawing and send it back to the source, for review. If the changes you made to the source drawings. Simply insert a reference number, and AutoCAD will mark up the entire spreadsheet. As you make changes, you can send the spreadsheet back to the source for review, as you would with a single drawing. (video: 1:27 pinned to toolbars, task panes, and the toolbar itself. Customization: Ribbon: Automatic toolbar and task pane customizations based on your recently used tools or active drawing panels. Automatic customization: Ribbon: Wit the commands themselves. For example, you can associate a shortcut key for the Plot Markups command, or associate the Stretch tool to a single button on the ribbon and configure other ribbon buttons to use the "default str

# **System Requirements:**

Windows Mac OS X Minimum: OS: 10.11 or later Processor: Intel Core 2 Duo, Dual Core Memory: 4 GB RAM Graphics: Intel HD 4000 or better Hard Drive: 700 MB available space Recommended: OS: 10.12 or later Processor: Intel Cor